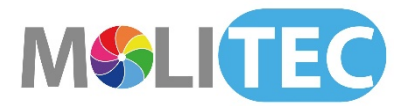

## **04° Scheda richiesta accreditamento del Corso Fad dal titolo:**

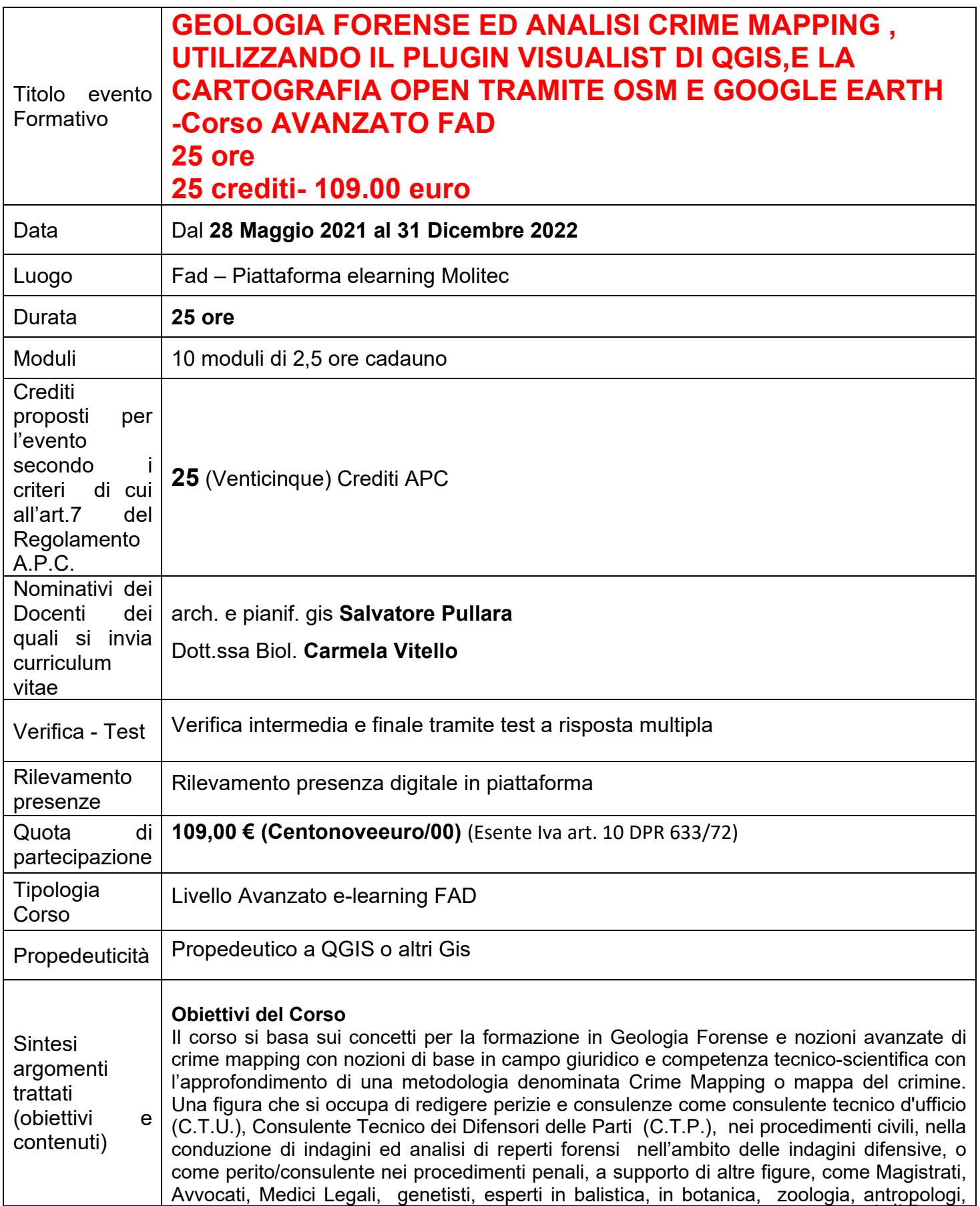

merceologi, Forze dell'Ordine e tutte le Polizie, nei procedimenti penali e/o civili, a supporto di strutture della pubblica amministrazione ed in laboratori pubblici e privati, utilizzando tecnologie avanzate e aiutando il mondo forense alla corretta interpretazione ed utilizzo dei risultati ottenuti. Saranno elencate tutta una serie di analisi di laboratorio e tecniche moderne da effettuare, per il raggiungimento della verità mediante campioni prelevati sulla scena del crimine. Inoltre sarà approfondita una metodologia tra le più utilizzate a livello mondiale è cioè il Crime Mapping (Mappa del crimine). Tecnica di analisi statistico-geografica per lo studio dei reati, utilizzando i software GIS (Sistemi informativi territoriali) tipo QGIS (open source, non occorre licenza commerciale, scaricabile gratuitamente dal sito [www.qgis.org\)](http://www.qgis.org/). Tramite questa disciplina si produrranno mappe tematiche di qualsiasi tipo. Il Crime Mapping trova applicazione nell'attività forense e di tutte le polizie a supporto tattico per attività di repressioni e prevenzioni di specifici atti criminali e illeciti. Inoltre tale disciplina è destinata a tutti i professionisti consulenti forensi, e a tutti corpi di polizia a vari livelli, Polizia Locale, Polizia Municipale, Polizia Provinciale, Polizia di Stato, Arma dei Carabinieri, Guardia di Finanza, Guardia forestale. Saranno affrontati delle nozioni avanzate di Crime Mapping. Tra tali operazioni abbiamo: 1)Raccolta dati; 2) Geocodifica/Georeferenziazione tramite software QGIS; 3) Rappresentazione di base;4) Analisi spaziale;5) Commenti, report e creazione di mappe tematiche. Saranno approfondite nozioni di cartografia e rilevamento del territorio con l'uso di Coordinate e GPS, con relative restituzioni di dati utili al controllo del territorio. In particolare sarà utilizzato un plugin di QGIS chiamato Visualist A completamento del corso sarà realizzata un'esercitazione finale corrispondente alla redazione di una relazione tecnica di consulenza geologica forense con allegata una mappa del calore di crime mapping. Inoltre il corso sarà integrato nella parte iniziale con dei moduli dedicati al Globo Virtuale (Google Earth) da utilizzare come un Gis facile e con l'uso delle mappe libere Openstreetmap,sarà il punto di partenza per avvicinarsi al mondo dei Gis e alla geomatica. Saranno utilizzati una serie di software facilmente scaricabili. Saranno utilizzati visualizzatori (Globo virtuale) delle mappe in 2d e 3d con salvataggio nei vari formati, shp, kml. Saranno georeferenziate delle carte per google earth e saranno collegate mappe esterne come il Pai e l'IGM. Molti esempi pratici per l'uso pratico in geologia, sfruttando tutti gli strumenti messi a disposizione dalla rete, in maniera gratuita. L'uso dei Gps per la professione di geologo, per semplici rilevamenti e successive restituzioni nei principali formati gis, per tracciati lineari o puntiformi. Passaggi di formati da KML ai vari formati gps. Si faranno cenni di georeferenziazioni e calibrazione di mappe. Creazione di semplici dem ( 3d del territorio) con pochi passaggi. Il corso sarà molto pratico basato sulla professione di Geologo. Programma Corso: Geologia Forense ed Analisi Crime Mapping con ………….e Globo Virtuale (Earth) come un Gis facile e le mappe libere Osm – 25 ore – 25 crediti V= Videolezione T=Tutorial E= Esercitazione D=Dispensa Te=Test

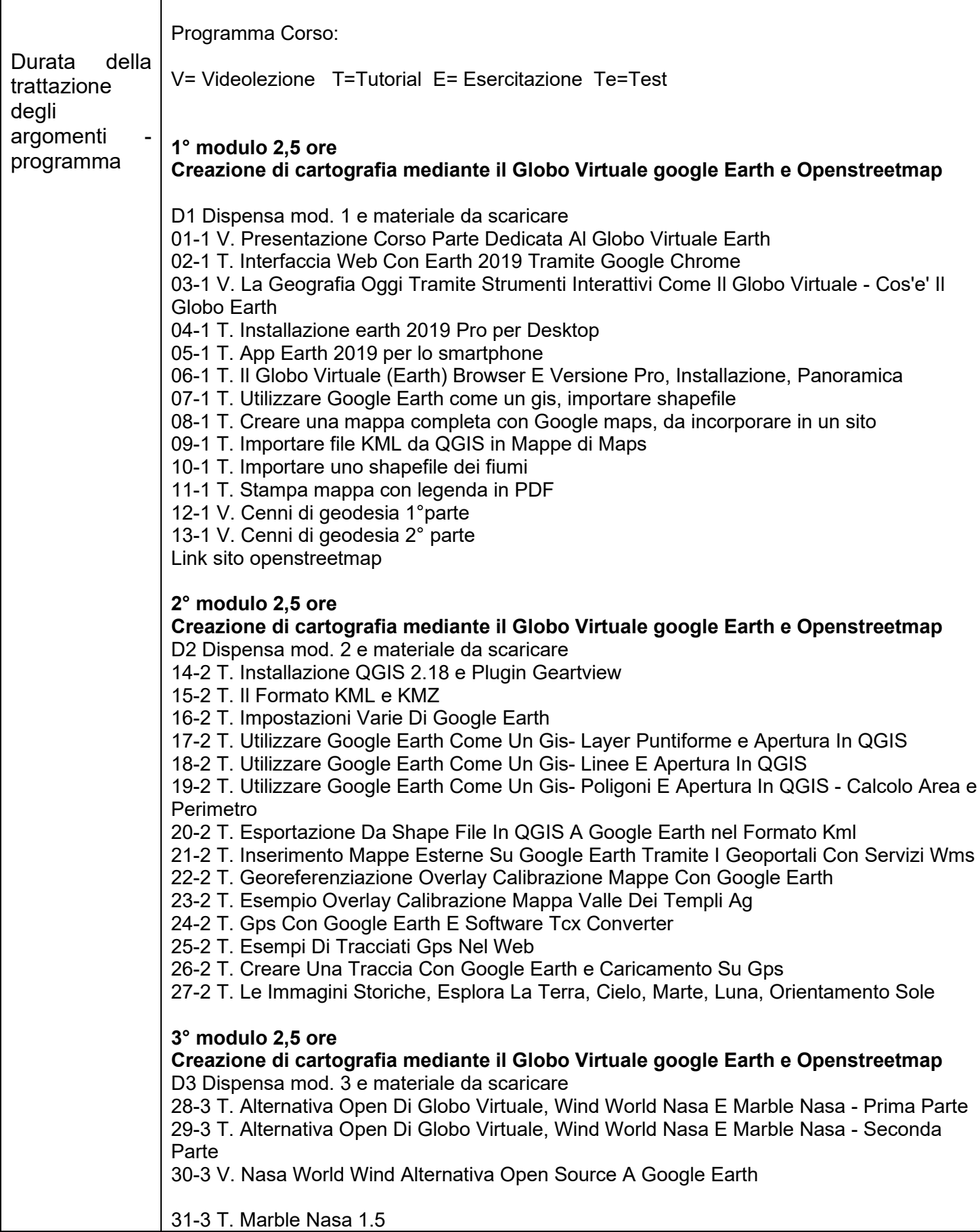

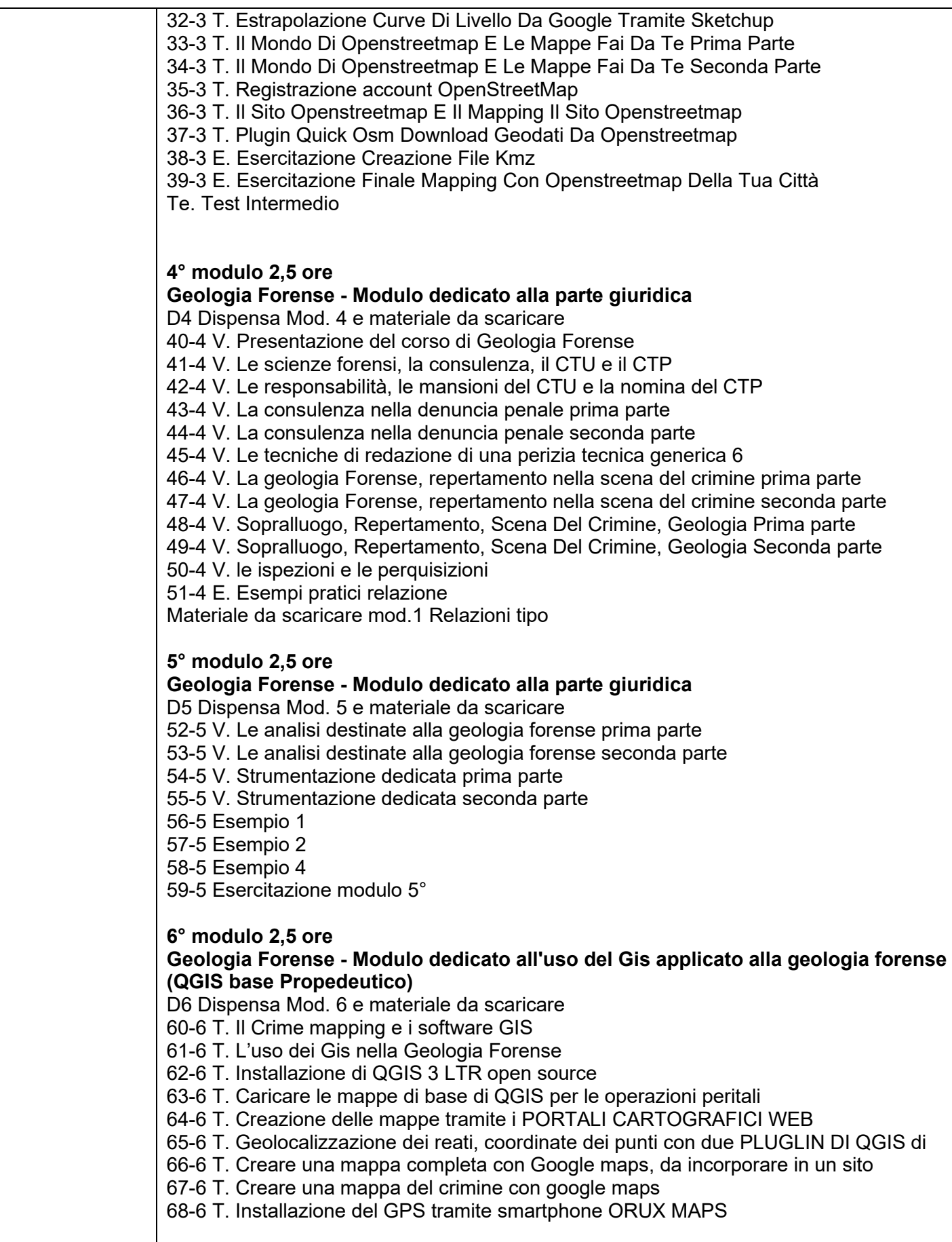

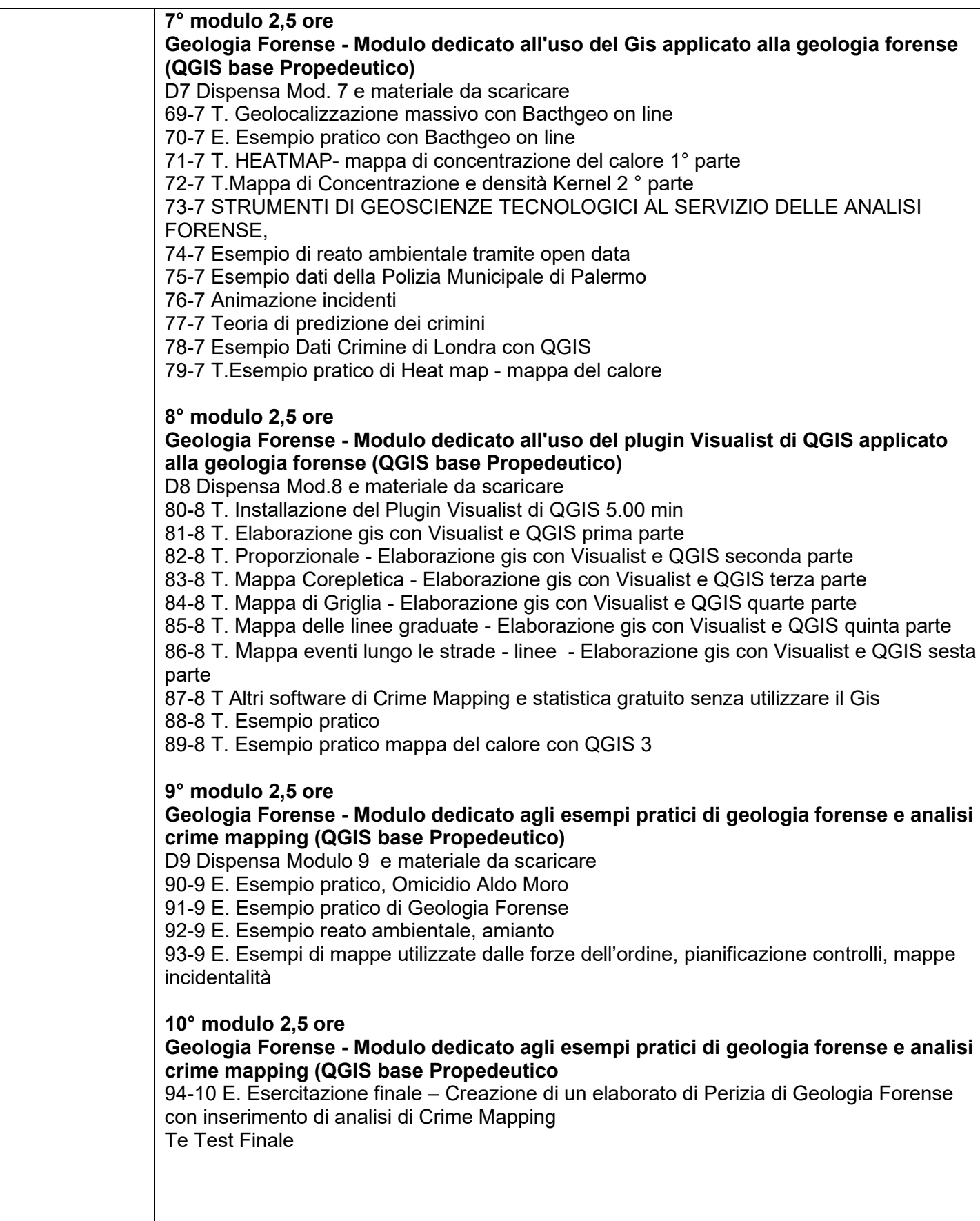

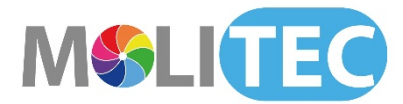

Τ

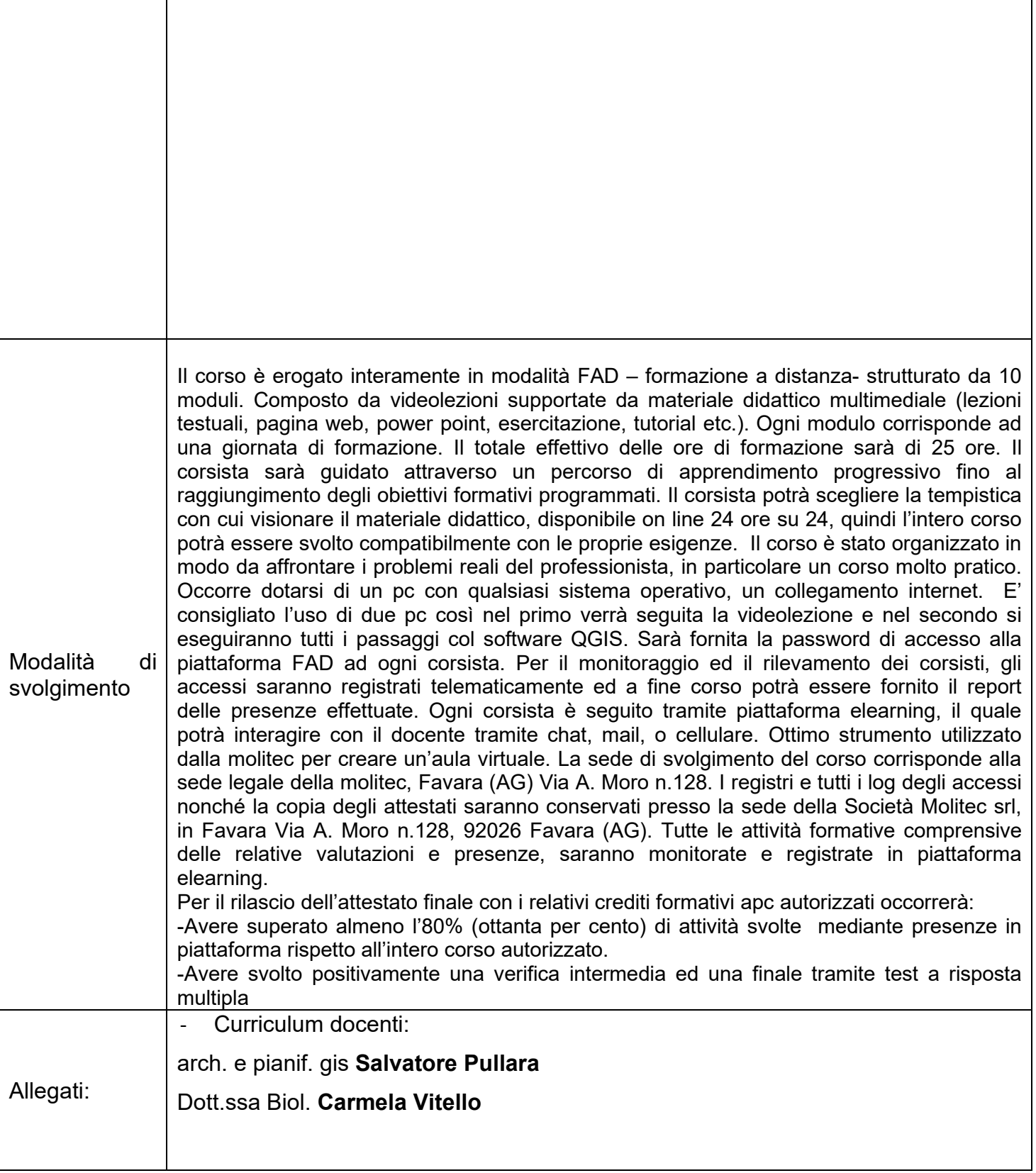

Favara 17/05/2021 Il Direttore Scientifico di Molitec s.r.l.

Arch. E Pianif. Gis **Salvatore Pullara**

L'Amministratore Unico della società Molitec s.r.l. Dott.ssa Biol. **Carmela Vitello**

Lecade Viello

MOLITEC SRL<br>Viale Aldo Moro 17428<br>92026 FAVARA (AG)<br>Cod. Fisc. e P. Iva: 0269464 084 4